证券代码:002238 证券简称:天威视讯 公告编号:2020-035

# 深圳市天威视讯股份有限公司

# 关于召开 2020 年第二次临时股东大会的通知

 本公司及董事会全体成员保证信息披露的内容真实、准确、完整,没有虚 假记载、误导性陈述或重大遗漏。

# 一、召开会议基本情况

1、股东大会届次:2020 年第二次临时股东大会。

2、股东大会的召集人:深圳市天威视讯股份有限公司(以下简称"公司"或"本 公司")董事会。

3、会议召开的合法、合规性:公司第八届董事会第十七次会议于 2020 年 8 月 26 日召开,审议通过了《关于召开公司 2020 年第二次临时股东大会的议案》,确定于 2020 年 9 月 11 日召开公司 2020 年第二次临时股东大会。本次股东大会的召集、召开程序 符合有关法律、行政法规、部门规章、规范性文件、深圳证券交易所业务规则和公司 《章程》的有关规定。

4、会议召开日期和时间:

现场会议时间: 2020年9月11日 (星期五) 下午 14:30;

网络投票时间:2020 年 9 月 11 日。

其中,通过深圳证券交易所交易系统进行网络投票的具体时间为: 2020 年 9 月 11 日 9∶15—9∶25、9∶30—11∶30、13∶00—15∶00;通过深圳证券交易所互联网 系统投票的具体时间为:2020 年 9 月 11 日 09∶15—15∶00 期间任意时间。

5、会议的召开方式:现场表决和网络投票相结合的方式。

公 司 将 通 过 深 圳 证 券 交 易 所 交 易 系 统 和 互 联 网 投 票 系 统 (http://wltp.cninfo.com.cn)向全体股东提供网络形式的投票平台,股东可以在

1

网络投票时间内通过上述系统行使表决权。公司股东应选择现场投票或网络投票中的 一种方式,如果同一表决权出现重复投票表决的,以第一次有效投票结果为准。

6、股权登记日:2020 年 9 月 7 日(星期一)。

7、出席对象:

(1)截至 2020 年 9 月 7 日(星期一)下午收市时在中国证券登记结算有限责任 公司深圳分公司登记在册的本公司所有股东。上述本公司全体股东均有权出席股东大 会,并可以以书面形式委托代理人出席会议和参加表决,该股东代理人不必是本公司 股东。

(2)本公司董事、监事和高级管理人员。

(3)本公司聘请的律师。

8、现场会议地点:广东省深圳市福田区彩田路 6001 号公司本部会议室。

#### 二、会议审议事项

《关于参与发起组建中国广电网络股份有限公司的议案》,内容详见公司于 2020 年 8 月 27 日公司刊登于《中国证券报》、《证券时报》、《上海证券报》和巨潮资讯网 [\(http://www.cninfo.com.cn\)](http://www.cninfo.com.cn/)的 2020-034 号《对外投资公告》。

特别提示:本次会议审议之议案属于普通决议事项,需经出席本次会议股东及股 东代理人所持表决权的二分之一以上通过。

#### 三、提案编码

本次股东大会提案编码如下:

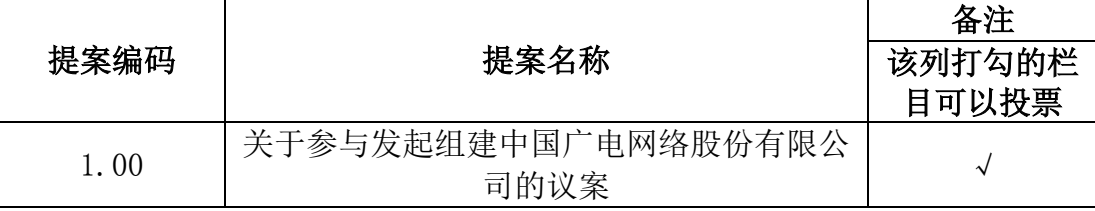

## 四、会议登记事项

1、登记方式:

(1)法人股股东由法定代表人出席的,凭营业执照复印件、持股证明、法定代

表人身份证以及法定代表人资格证明;授权委托代理人出席的,凭营业执照复印件、 持股证明、法定代表人授权委托书、法定代表人资格证明、法定代表人身份证复印件 和本人身份证办理登记。

(2)个人股东凭本人身份证或其他能够表明其身份的有效证件或证明、股票账 户卡和持股证明登记;授权委托代理人持本人有效身份证件、授权委托书和委托人的 身份证复印件、股票账户卡复印件及持股证明办理登记。

(3)异地股东可采用书面信函或传真的方式登记。

(4)代理投票授权委托书由委托人授权他人签署的,授权签署的授权书或者其 他授权文件应当经过公证。

(5)出席会议的股东需出示登记手续中所列明的文件。

(6)会期半天,与会股东食宿和交通自理。

2、登记时间:2020 年 9 月 8 日—2020 年 9 月 10 日的 9∶00 至 12∶00,14∶00 至 17∶00,及 2020 年 9 月 11 日的 9∶00 至 12∶00。

3、登记地点及授权委托书送达地点:公司证券事务及投资发展部。

4、会议联系方式:

联系人: 金樵、刘刚、林洁明

联系电话: 0755-83067777, 或 83066888 转 3043、3211。

传真号码:0755-83067777 电子信箱:do@topway.cn。

联系地址:广东省深圳市福田区彩田路 6001 号 邮编: 518036。

#### 五、参加网络投票的具体操作流程

在本次股东大会上,股东可以通过深交所交易系统和互联网投票系统(地址为 http://wltp.cninfo.com.cn)参加投票,参加网络投票具体操作详见附件 1。

## 六、备查文件

深圳市天威视讯股份有限公司第八届董事会第十七次会议决议。

特此公告。

附件:1、参加网络投票的具体操作流程

2、授权委托书。

深圳市天威视讯股份有限公司

董事会

二〇二〇年八月二十七日

附件 1:

# 参加网络投票的具体操作流程

#### 一、网络投票的程序

1、投票代码:"362238";投票简称:"天威投票"

2、填报表决意见或选举票数。

填报表决意见:同意、反对、弃权。

# 二、通过深交所交易系统投票的程序

1、通过深圳证券交易所交易系统进行网络投票时间为 2020 年 9 月 11 日 9∶15 —9∶25,9∶30—11∶30 和 13∶00—15∶00。

2、股东可以登录证券公司交易客户端通过交易系统投票。

#### 三、通过互联网投票系统的身份认证与投票程序

1、互联网投票系统开始投票的时间为 2020 年 9 月 11 日 9∶15,结束时间为 2020 年 9 月 11 日 15∶00。

2、股东通过互联网投票系统进行网络投票,需按照《深圳证券交易所投资者网 络服务身份认证业务指引(2016 年修订)》的规定办理身份认证,取得"深交所数字 证书"或"深交所投资者服务密码"。具体的身份认证流程可登录互联网投票系统 [http://wltp.cninfo.com.cn](http://wltp.cninfo.com.cn/) 规则指引栏目杳阅。

3、股东根据获取的服务密码或数字证书,可登录 [http://wltp.cninfo.com.cn](http://wltp.cninfo.com.cn/) 在规定时间内通过深交所互联网投票系统进行投票。

5

附件 2:

# 授权委托书

兹全权委托 布尔夫生(女士)代表我单位(个人),出席深圳市天威视讯 股份有限公司 2020 年第二次临时股东大会,并代表本人依照以下指示对下列提案投 票。若委托人没有对表决权的行使方式做出具体指示,受托人可以按自己的意愿投票。

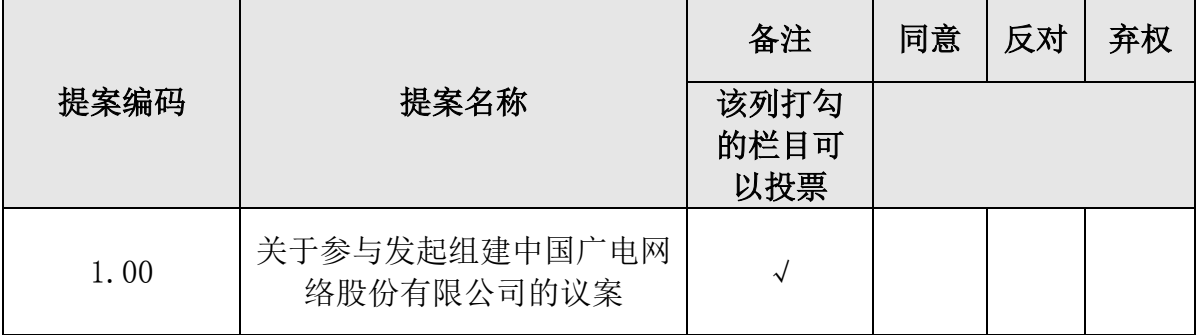

委托人姓名或名称(签章): 李托人持股数:

委托人身份证号码(营业执照号码): 李托人股东账户:

受托人签名: 受托人身份证号:

委托书有效期限: 委托日期:2020 年 月 日

备注:

1、如欲投票同意提案,请在"同意"栏内相应地方填上"√";如欲投票反对提 案,请在"反对"栏内相应地方填上"√";如欲投票弃权提案,请在"弃权"栏内 相应地方填上"√"。

2、授权委托书剪报、复印或按以上格式自制均有效;单位委托须加盖单位公章。 3、委托人签名(或盖章);委托人为法人的,应当加盖单位印章。

6